# $p-1$  Factorization Method

#### Justin Wyss-Gallifent

February 27, 2022

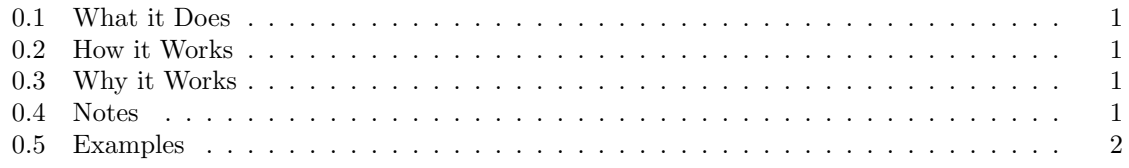

# <span id="page-0-0"></span>0.1 What it Does

Finds a factor of a number n.

# <span id="page-0-1"></span>0.2 How it Works

Suppose we wish to factor  $n$ . We follow these steps:

- 1. Choose a base  $a$  and a large  $B$ . Generally  $a$  is fairly small.
- 2. Compute  $b \equiv a^{B!} \mod n$  progressively. Note that  $a^{B!}$  itself can be very large so it's best not to calculate it directly. Instead we note that:

$$
a^{B!} = \left( \left( \left( a^1 \right)^2 \right)^3 \dots \right)^B
$$

So we progressively raise to powers and mod as we go.

3. Let  $d = \gcd(b-1, n)$  and hope we get a factor.

# <span id="page-0-2"></span>0.3 Why it Works

If n has a prime factor p such that  $p - 1$  has only "small" prime factors then chances are that  $(p-1)$  | B! because  $B! = (B)(B-1)...(3)(2)(1)$  and so chances are that all the factors of  $p-1$ appear within factors of B!.

If this is the case then  $B! = k(p-1)$  for  $k \in \mathbb{Z}$  and then:

$$
b \equiv a^{B!} \equiv (a^{p-1})^k \equiv 1^k \equiv 1 \mod p
$$

Note that since a is fairly small we probably have  $a < p - 1$  and hence  $p \nmid a$  and Fermat's Little Theorem applies.

From here we get  $p \mid (b-1)$  and since  $p \mid n$  we have  $gcd(b-1, p) \neq 1$ .

# <span id="page-1-0"></span>0.4 Notes

Choosing a larger B will result in a higher probability of picking up all factors of  $p-1$  but it will be more computationally intensive.

# <span id="page-1-1"></span>0.5 Examples

Using the following un-optimized Python code:

Here is my code:

```
import sys
import math
n = int(sys.argv[1])a = int(sys.argv [2])B = int(sys.argv [3])# Calculate b = a^{(B!)} \mod nb = ap = 1while p \leq B:
    b = pow(b, p, n)p = p + 1g = math.gcd(b-1, n)print (b)
print(g)
```
These results were produced almost instantly:

 $n = 569482811$  with  $a = 2$  and  $B = 1000$  ends with  $b = 288830325$  and gcd(288830325 −  $1,569482811) = 1439.$ 

 $n = 22122361361$  with  $a = 2$  and  $B = 10000$  ends with  $b = 7654936140$  and gcd(7654936140 – 1, 22122361361) = 111317. Here  $n = 22122361361$  is the product of two six-digit primes.

 $n = 16461679220973794359$  with  $a = 2$  and  $B = 1000000$  ends with  $b = 175964042692823278$  and  $gcd(175964042692823278-116461679220973794359) = 2860486313.$  Here  $n = 16461679220973794359$ is the product of two ten-digit primes.